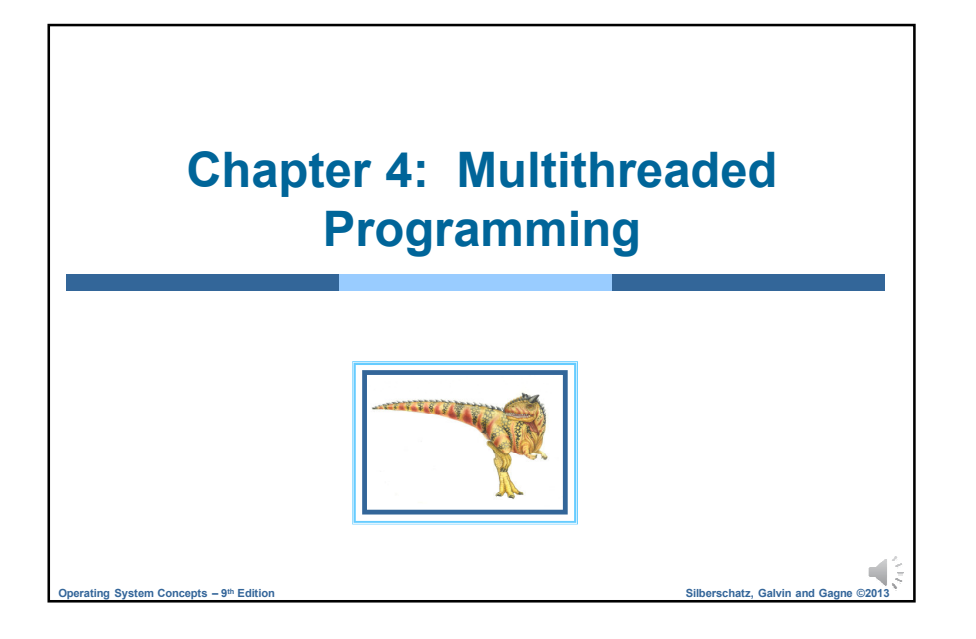

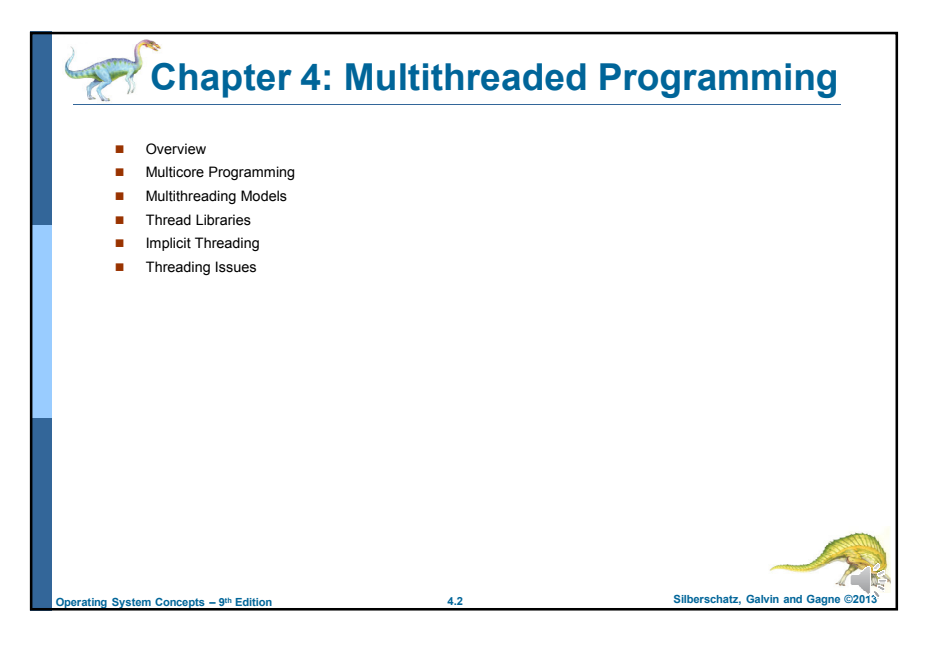

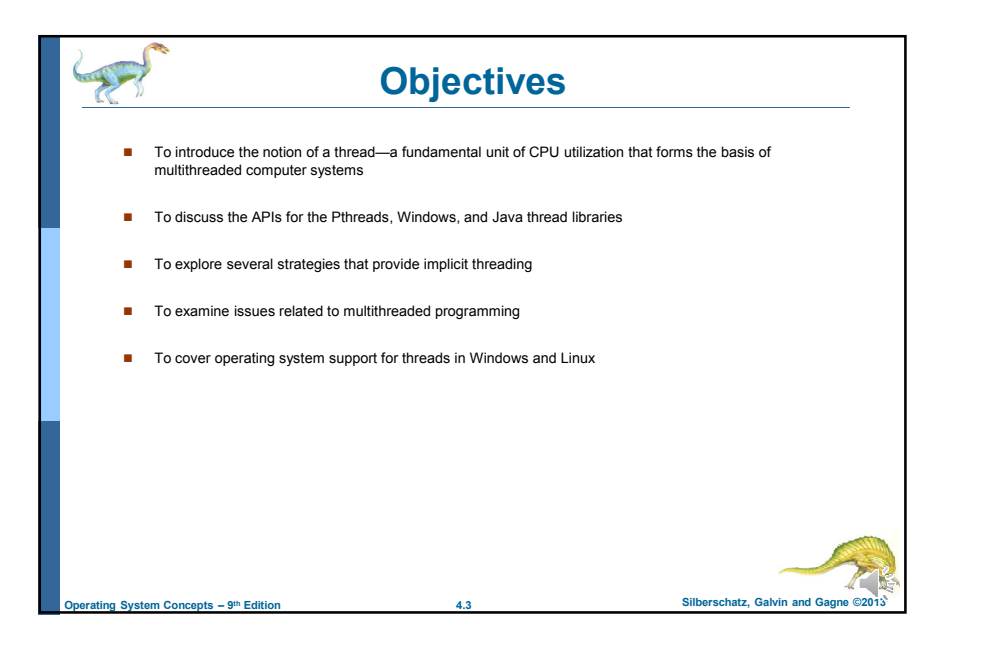

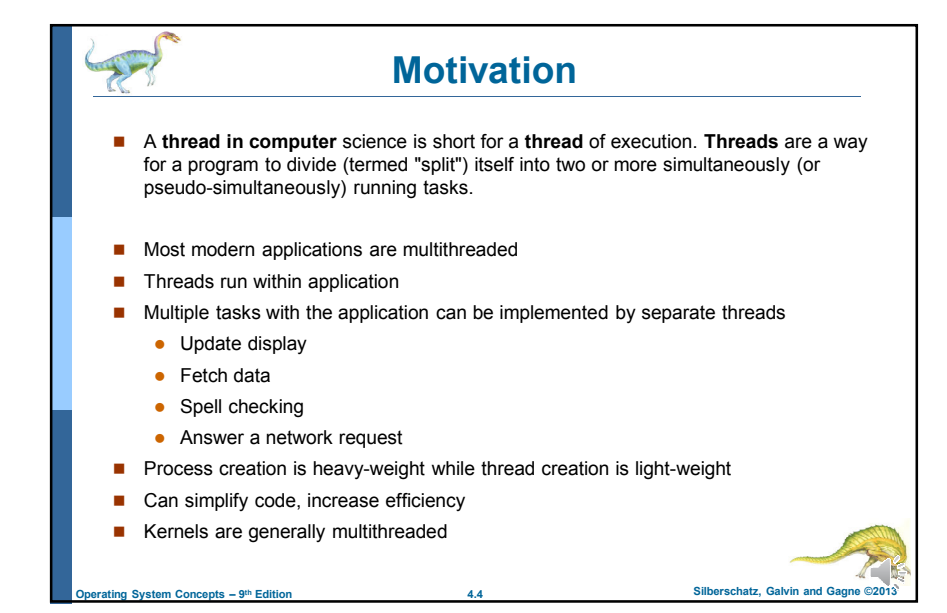

1

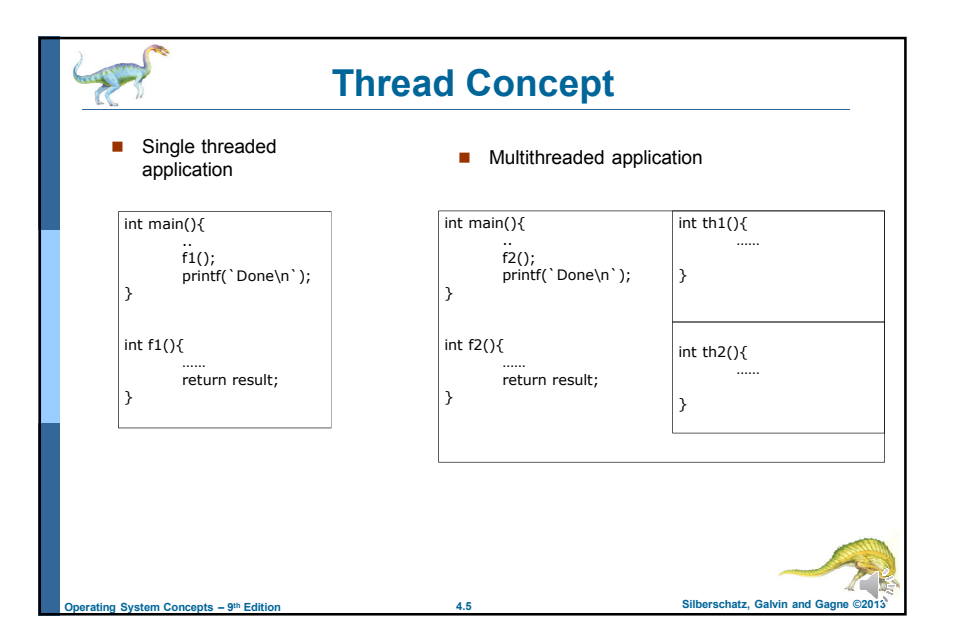

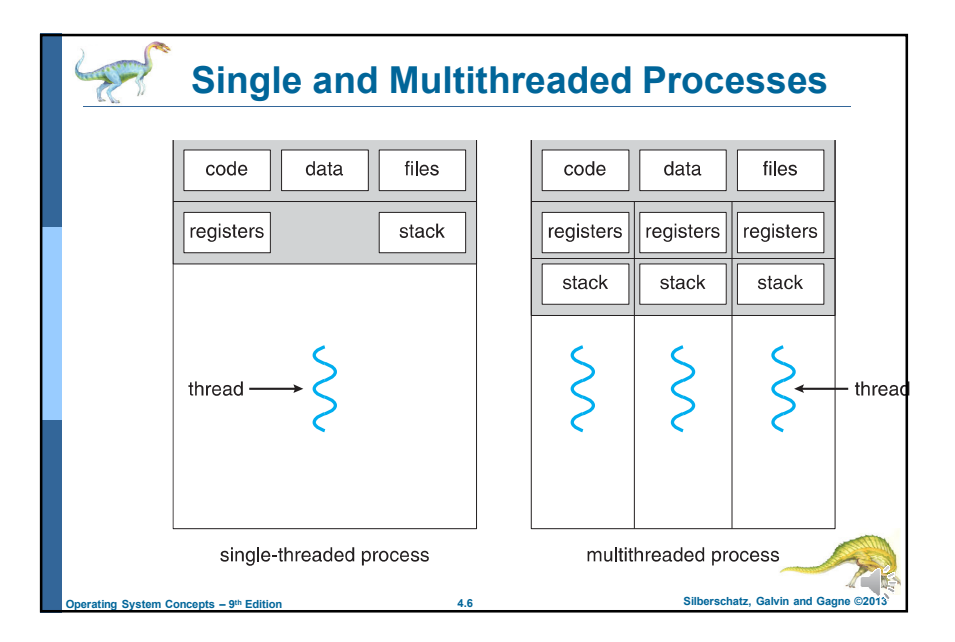

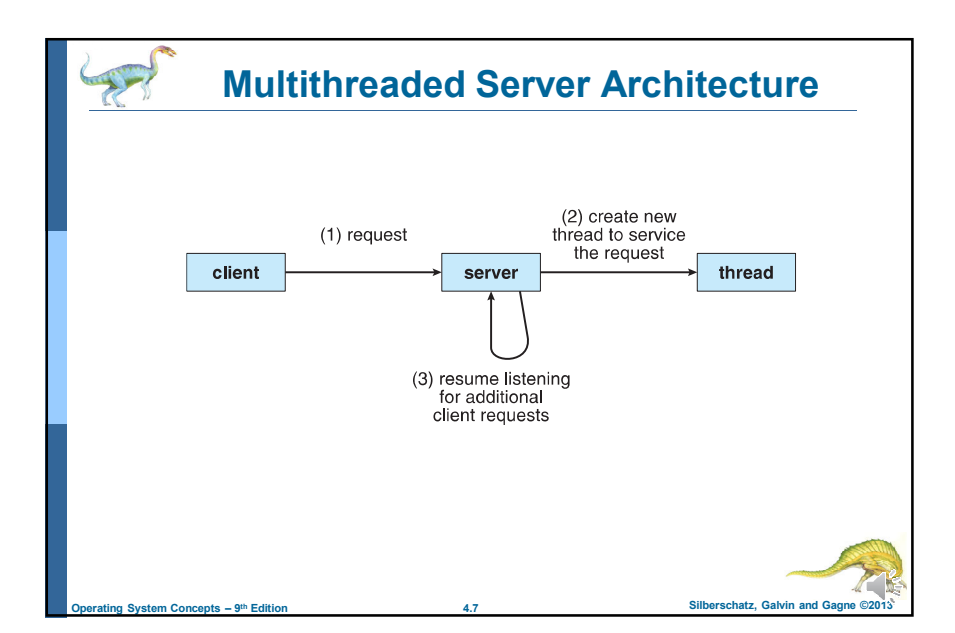

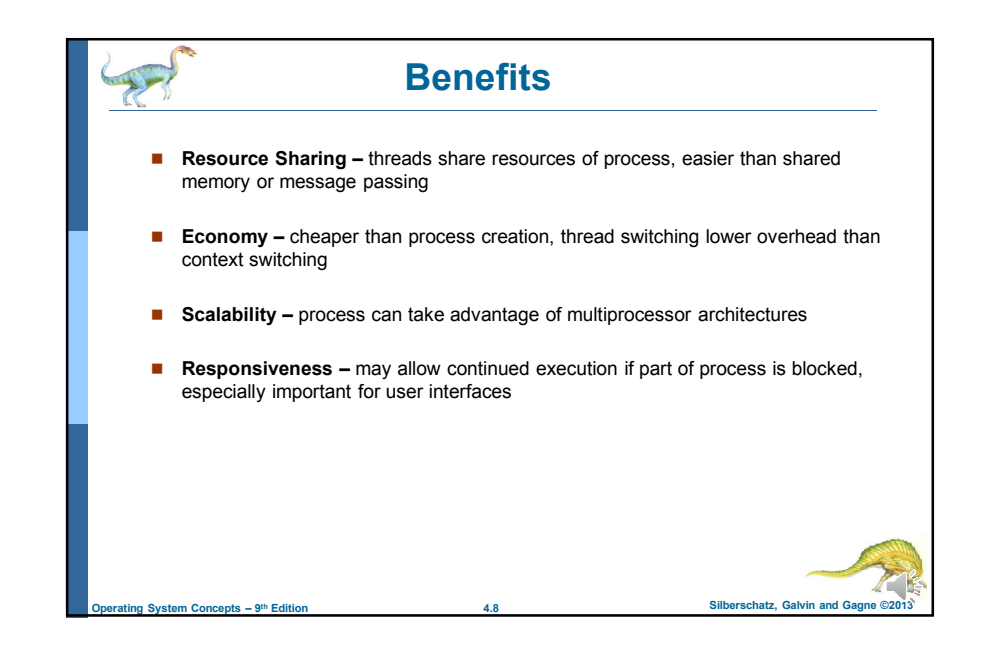

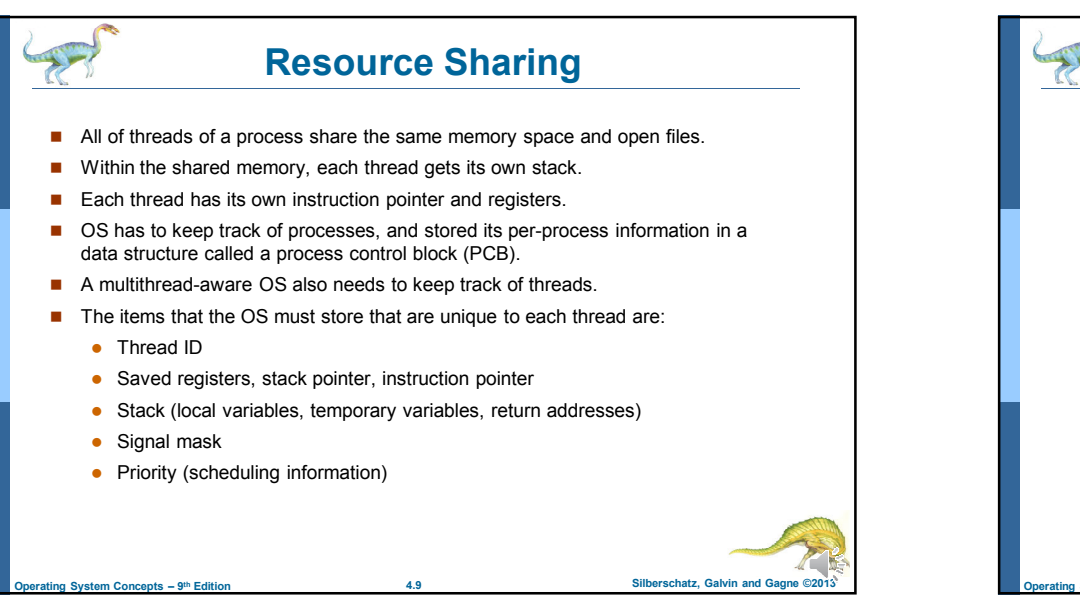

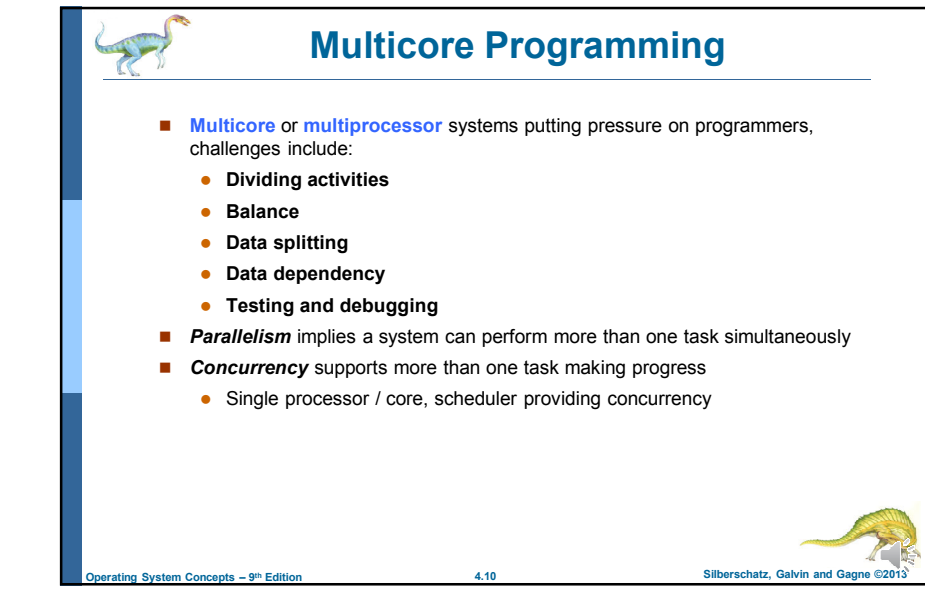

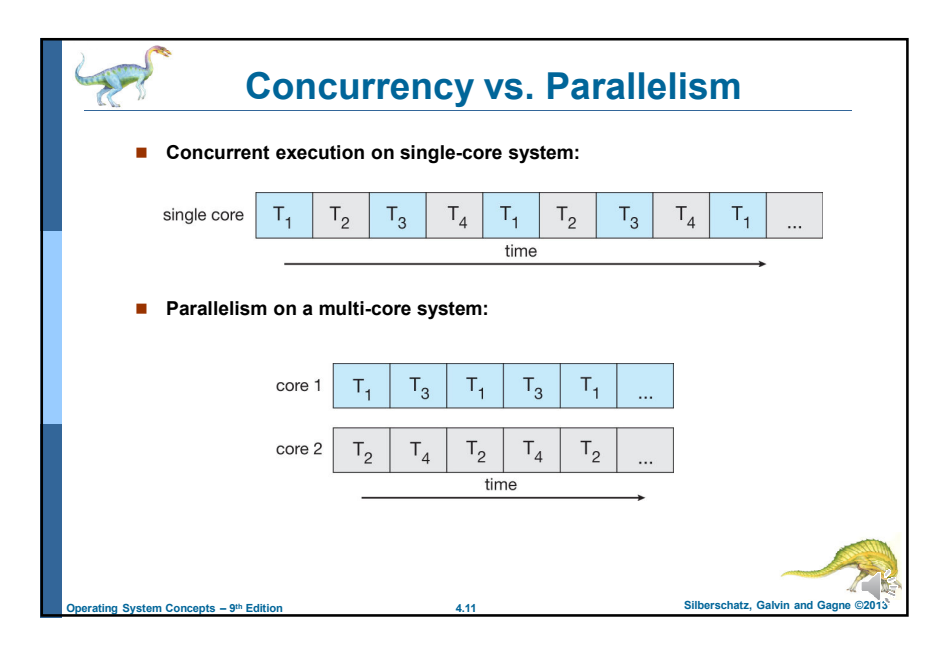

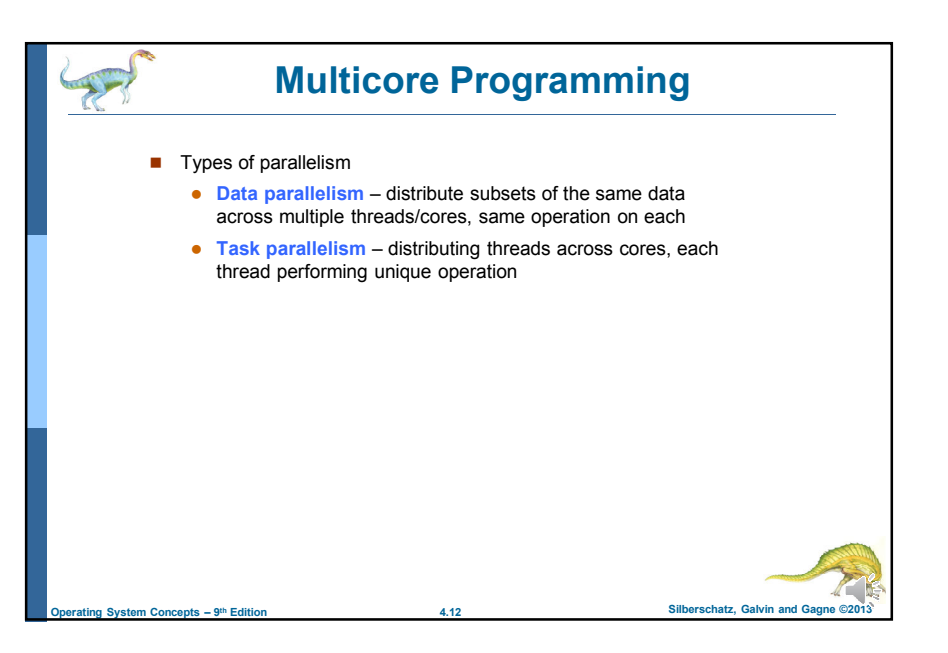

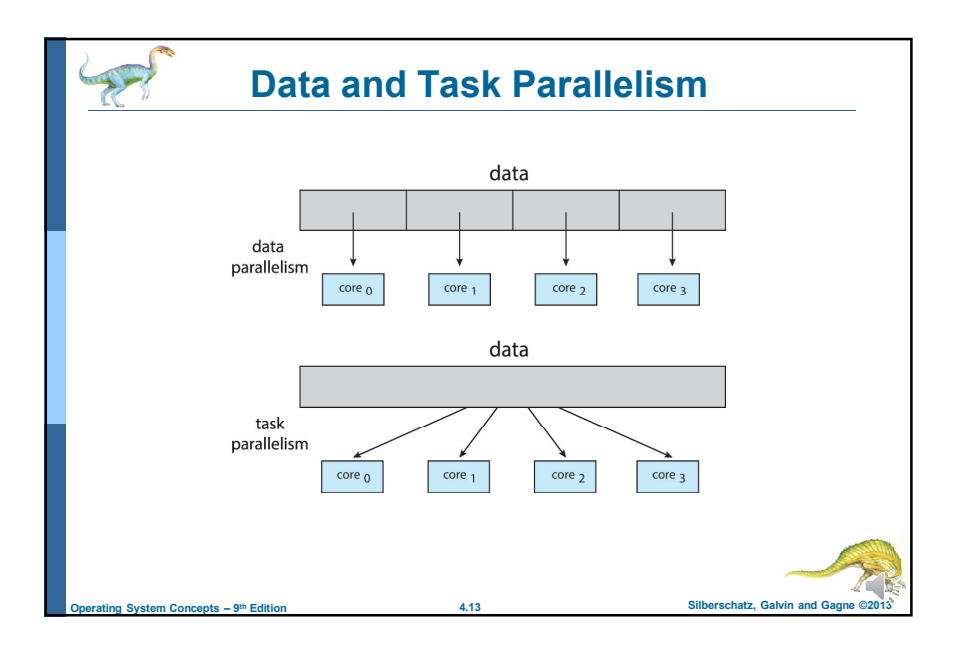

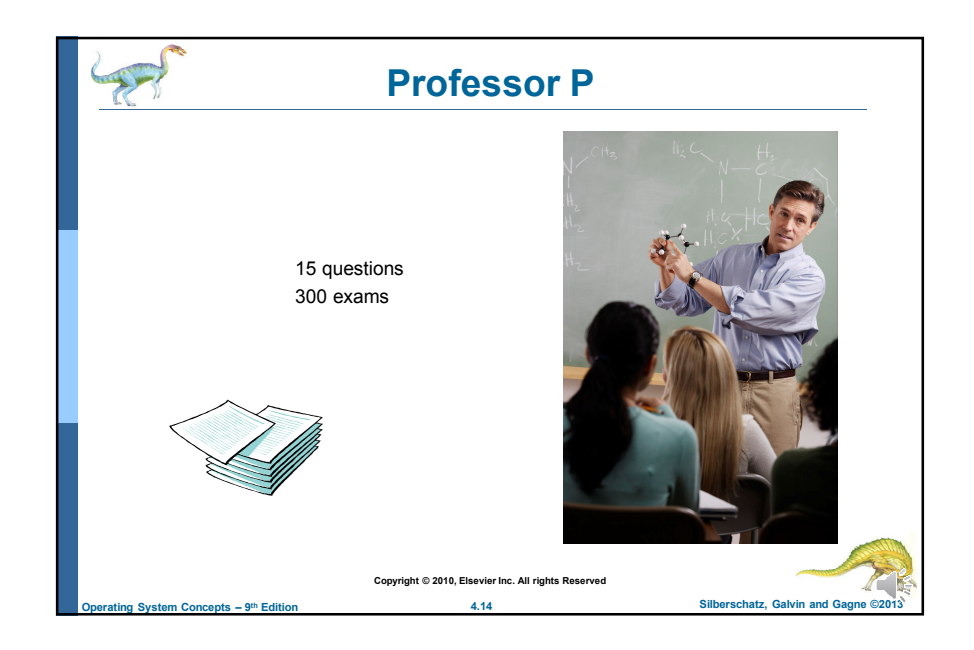

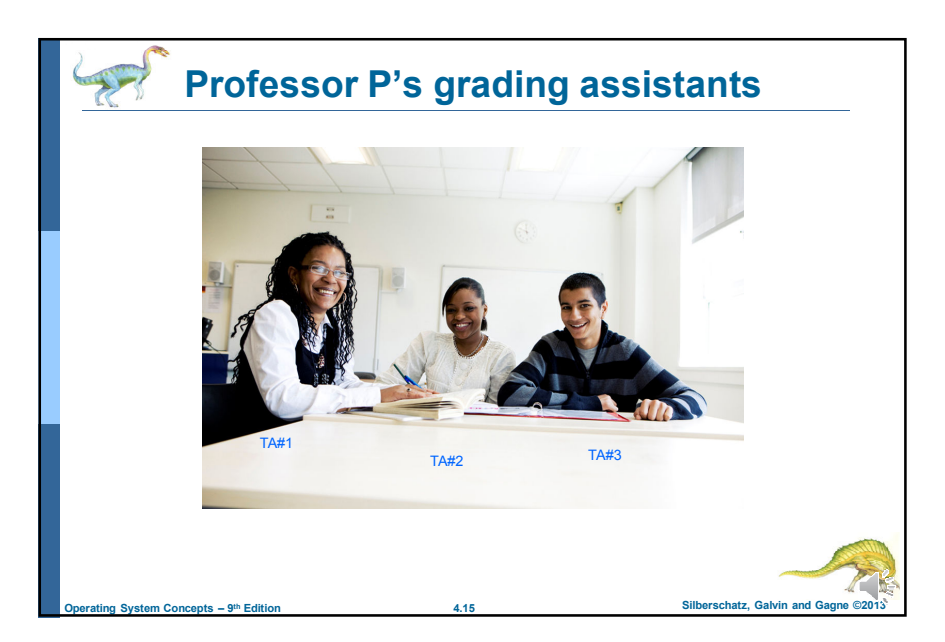

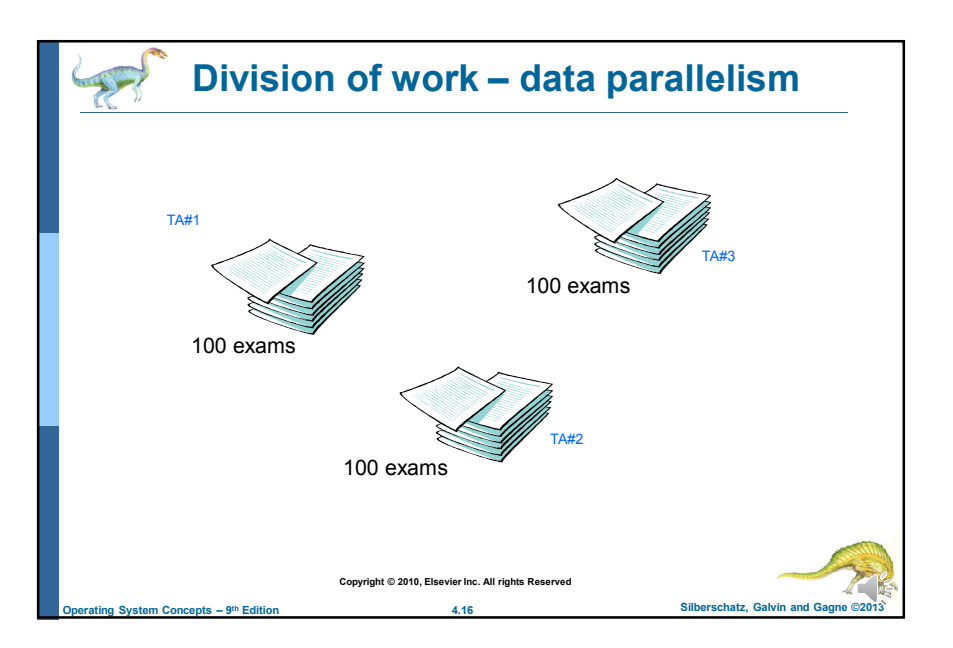

4

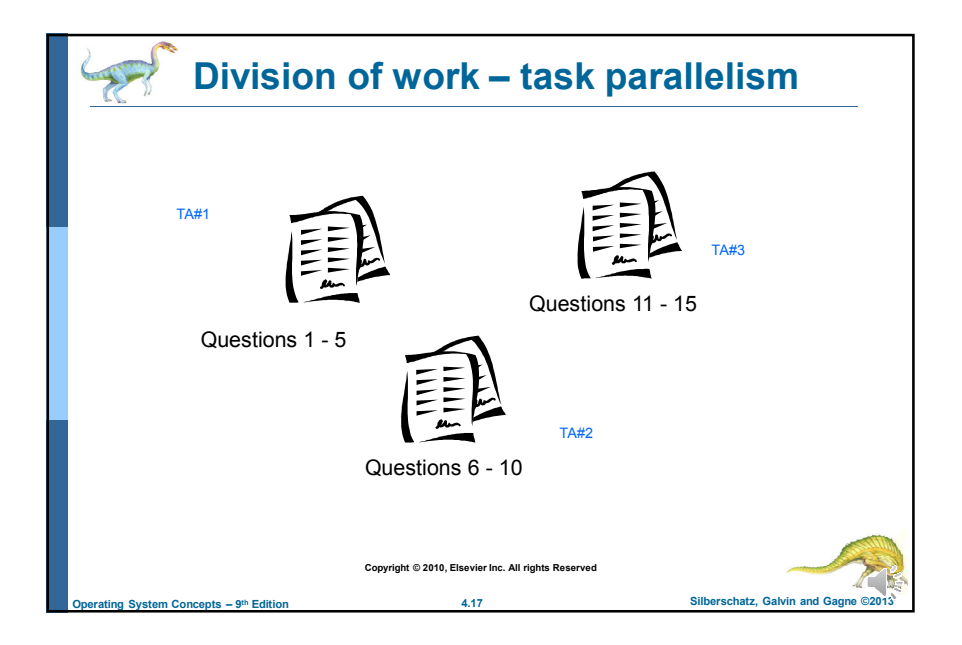

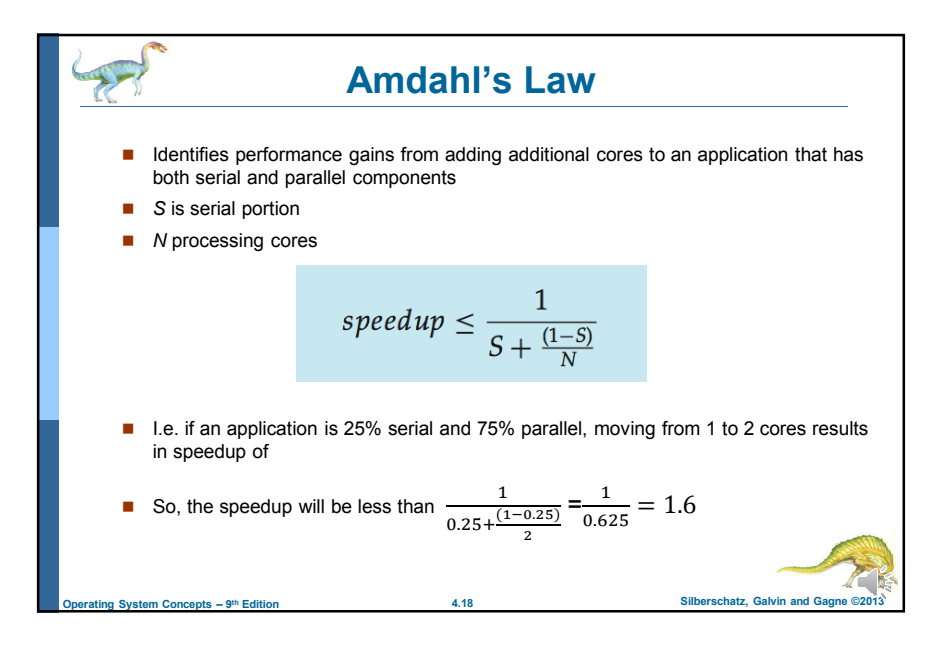

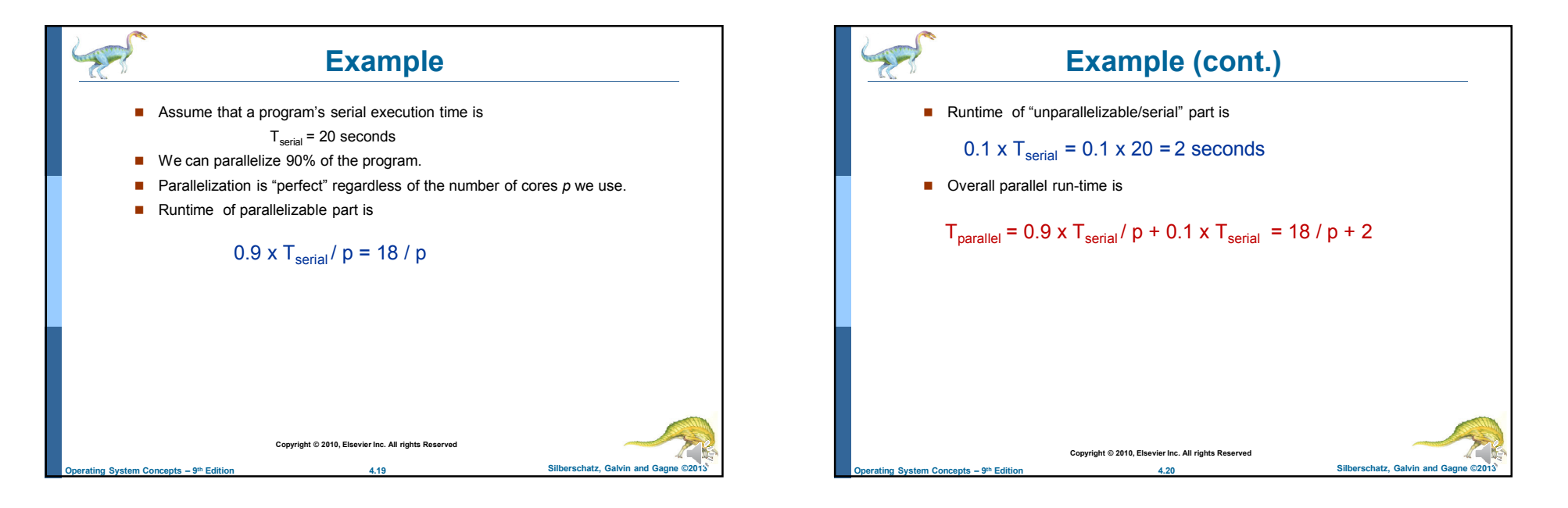

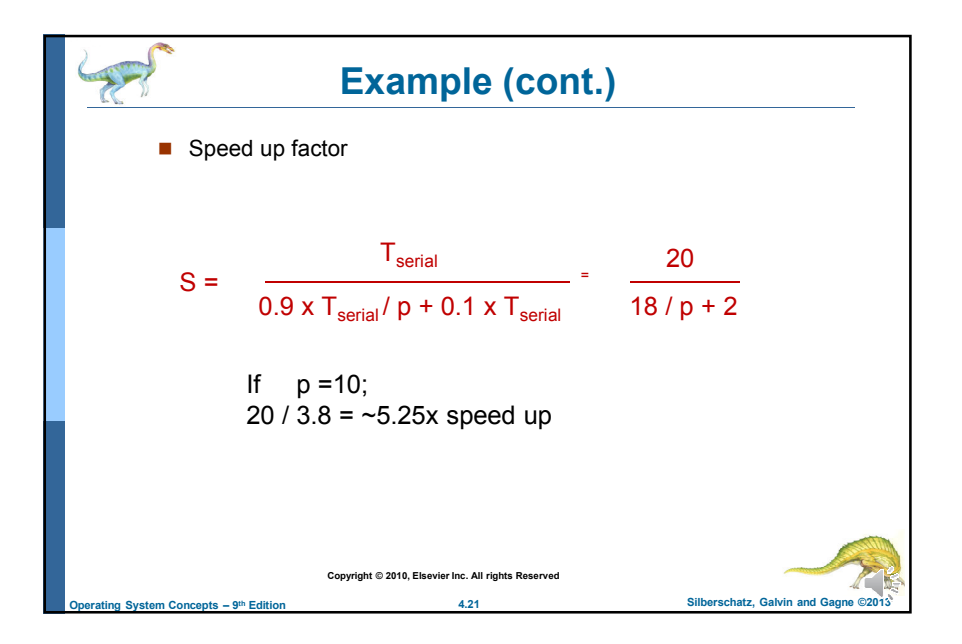

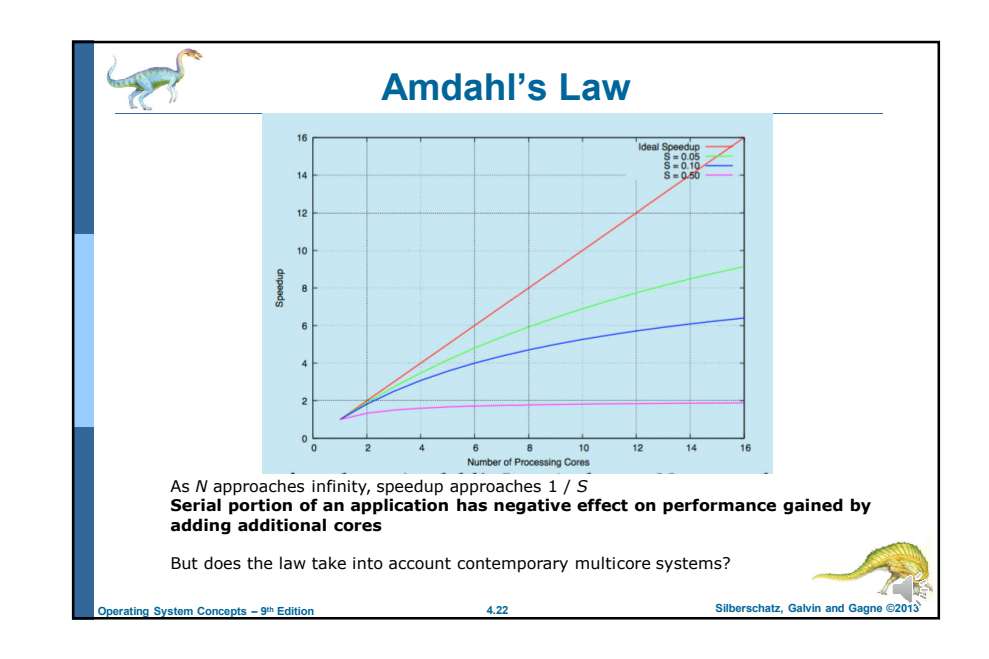

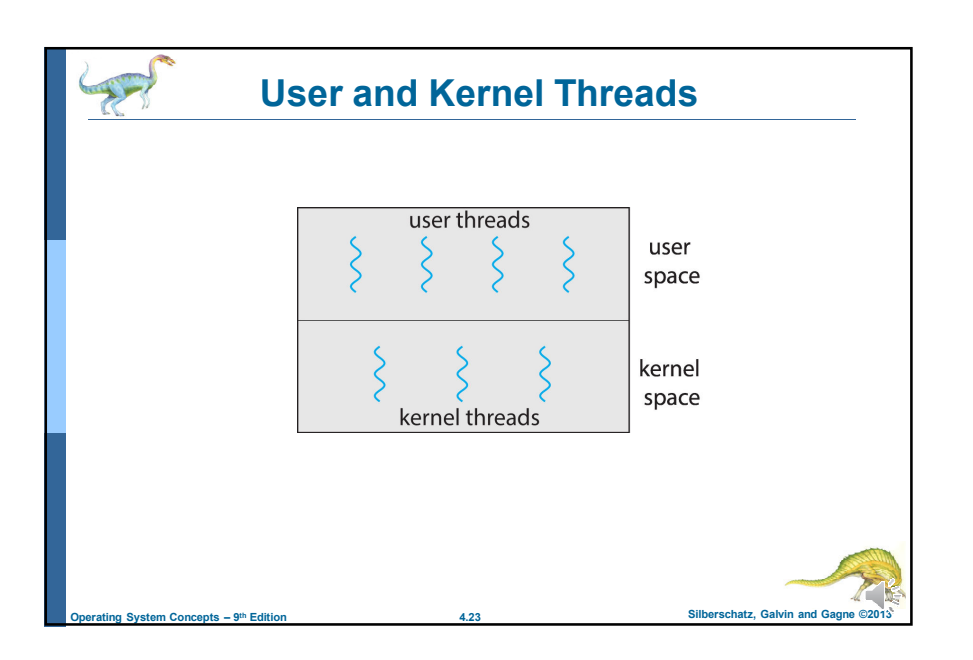

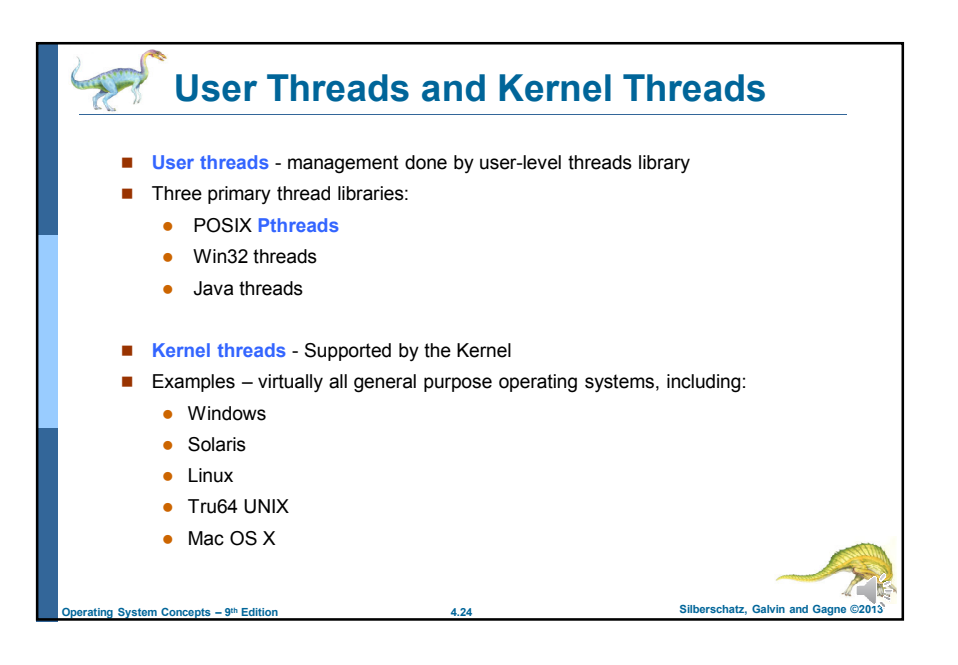

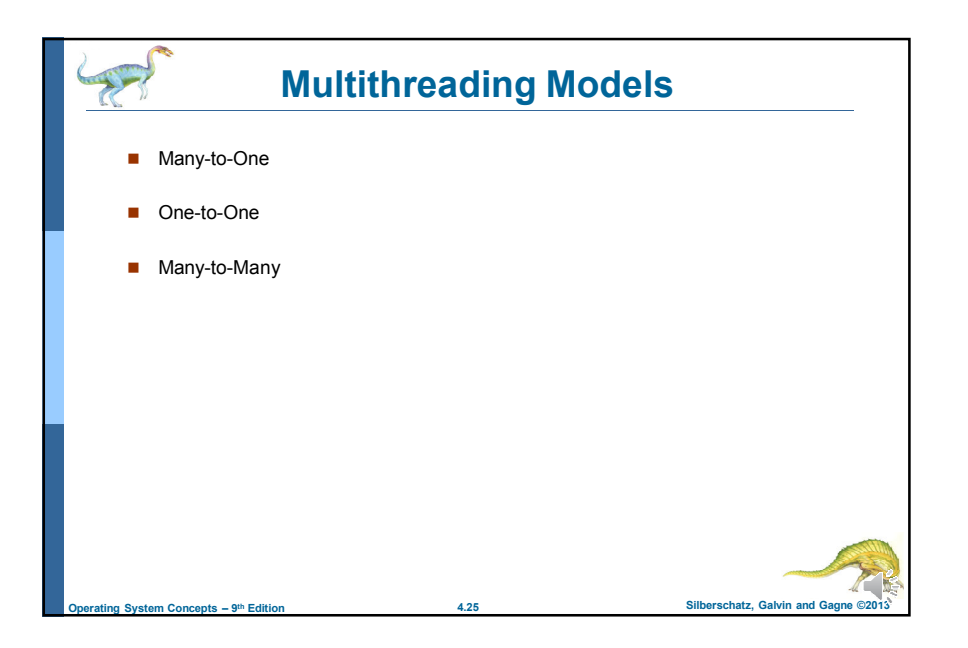

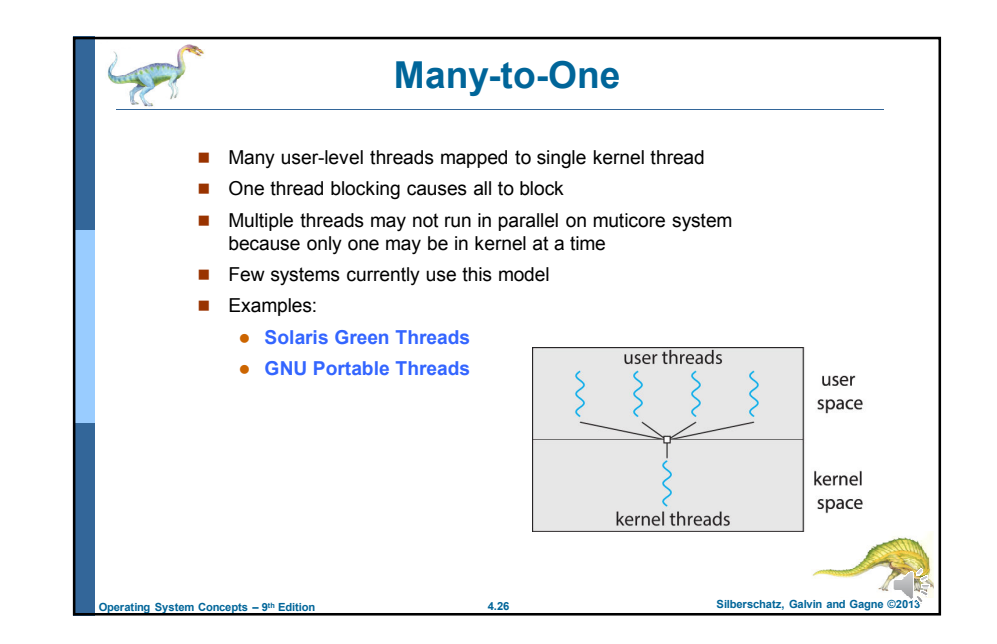

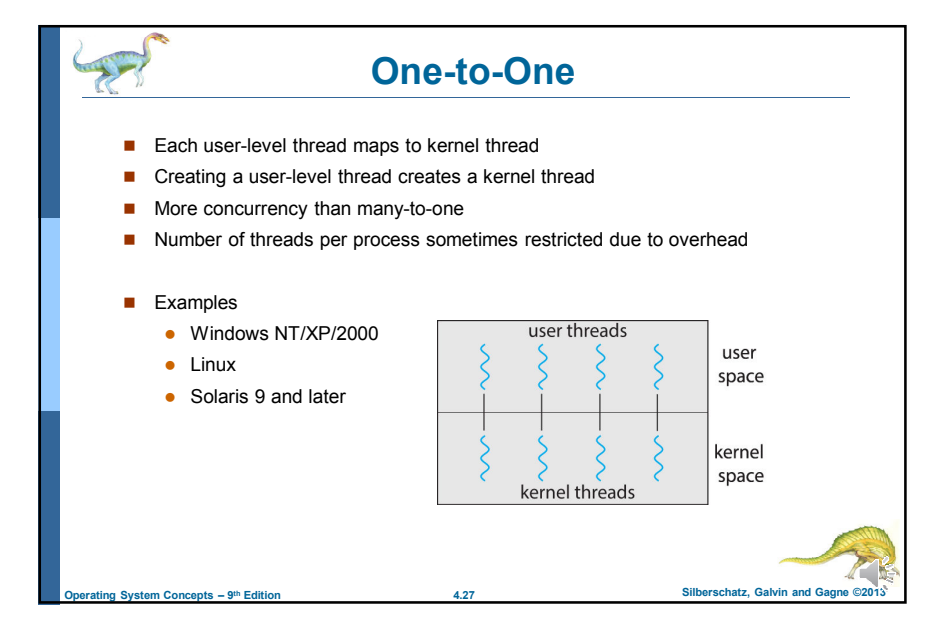

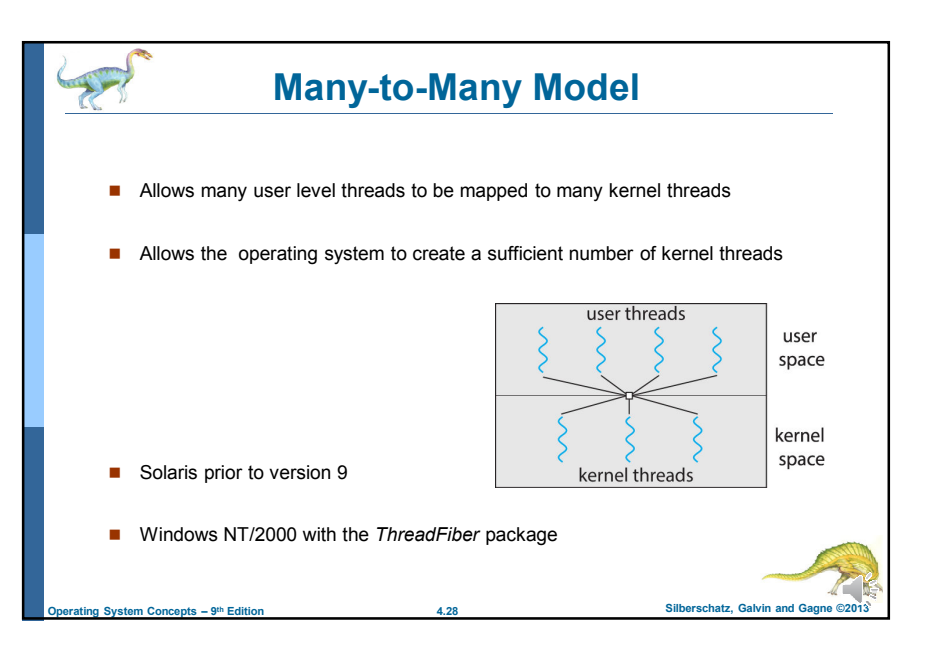

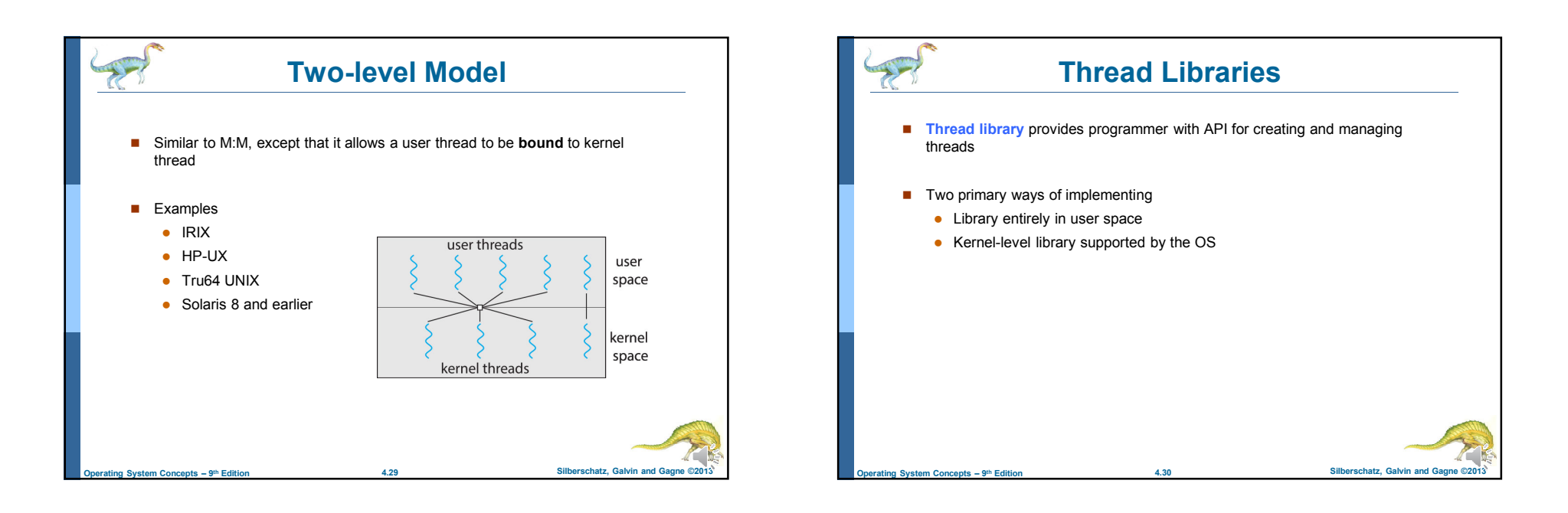

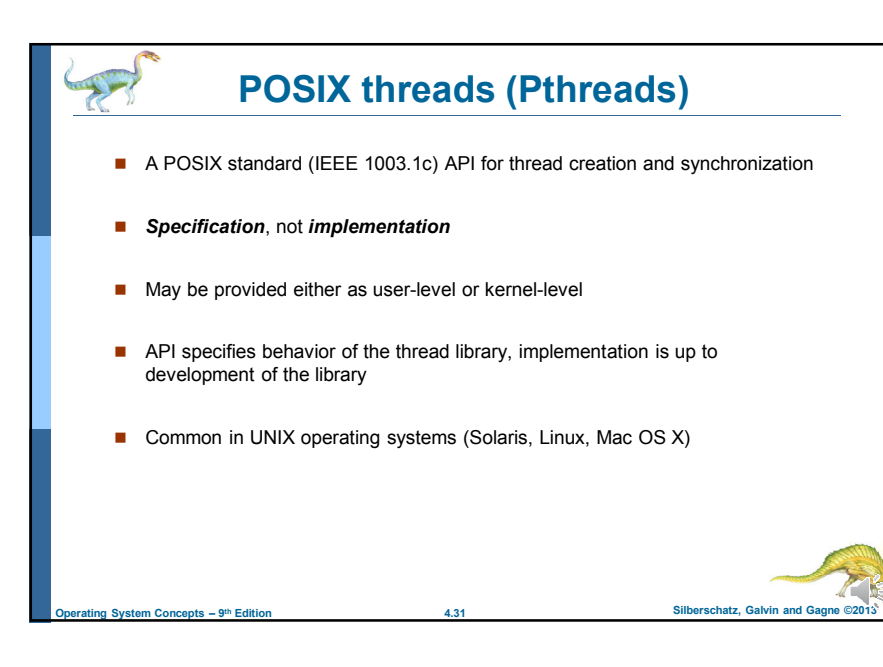

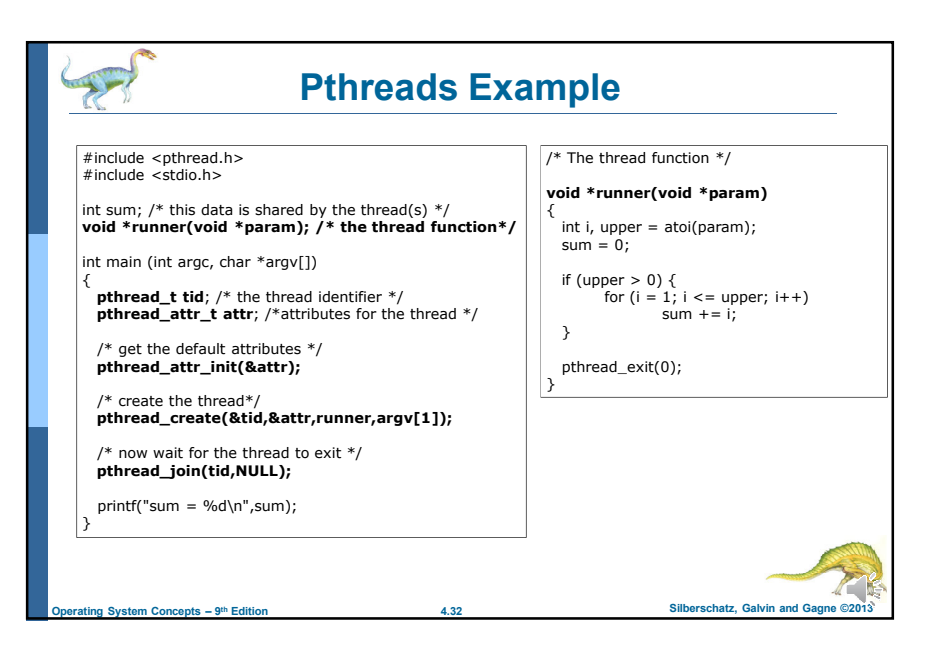

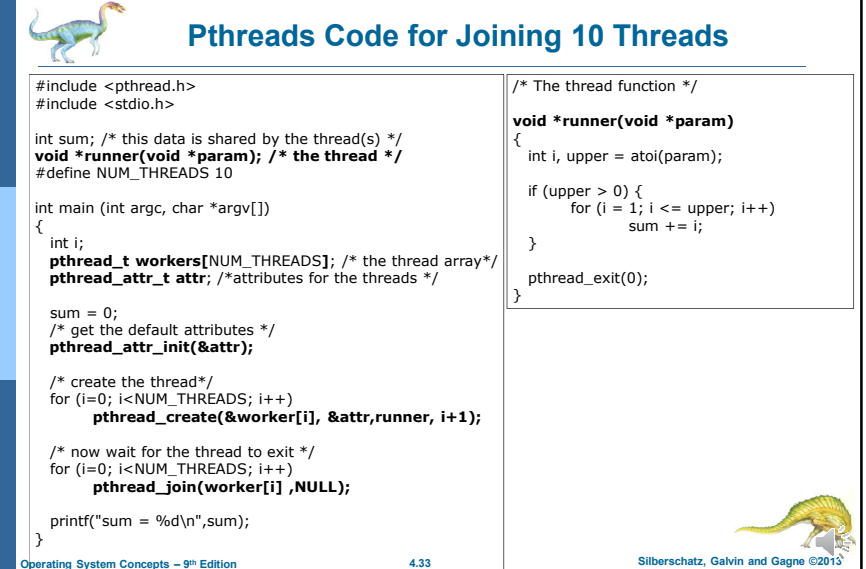

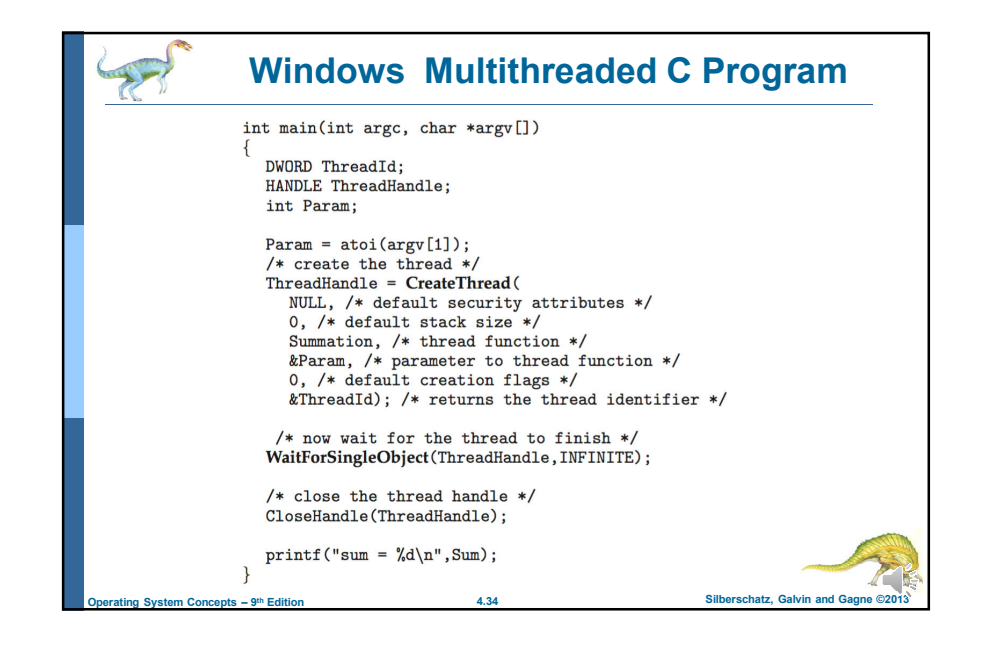

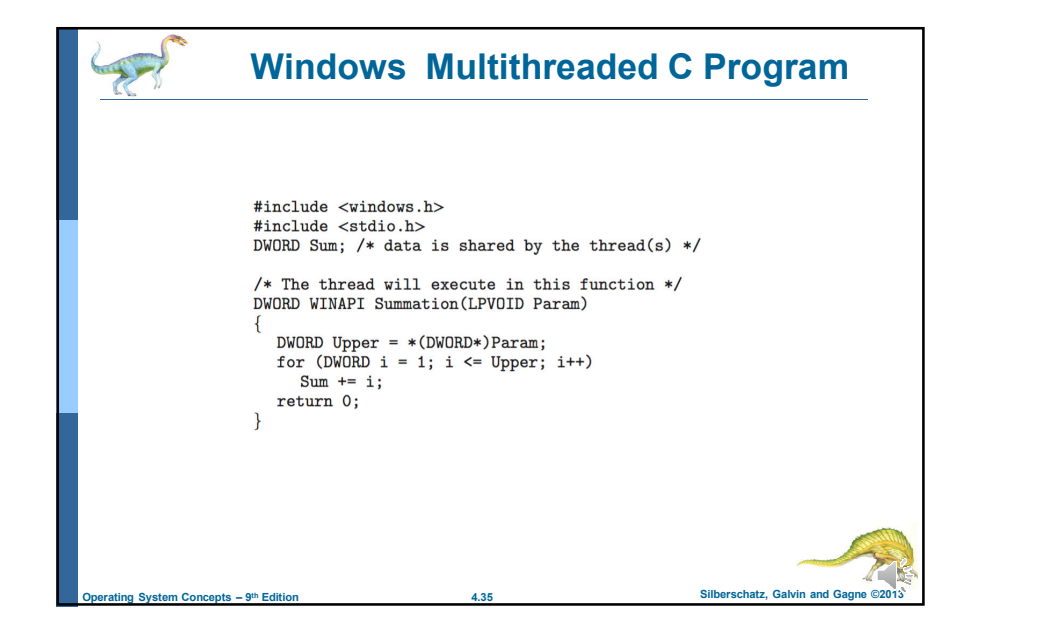

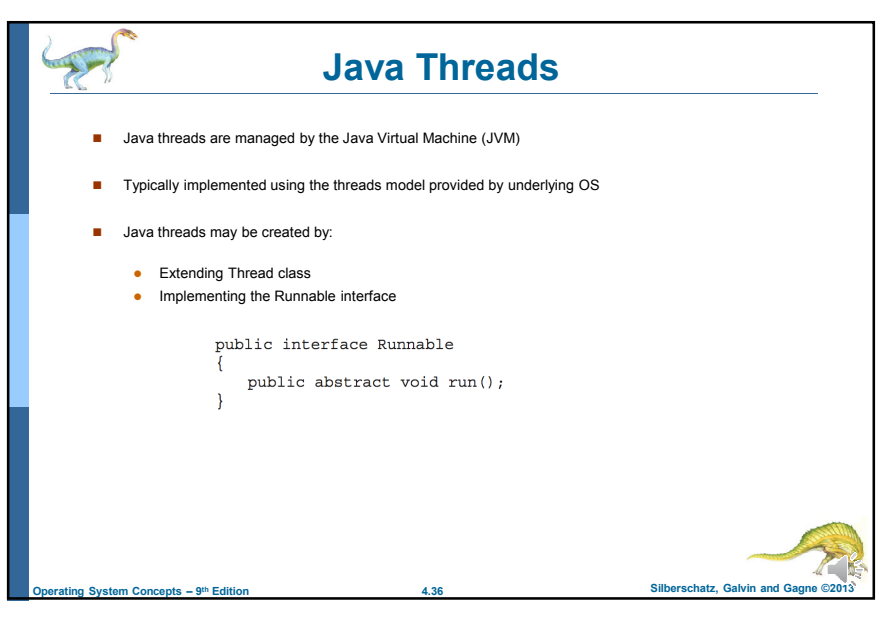

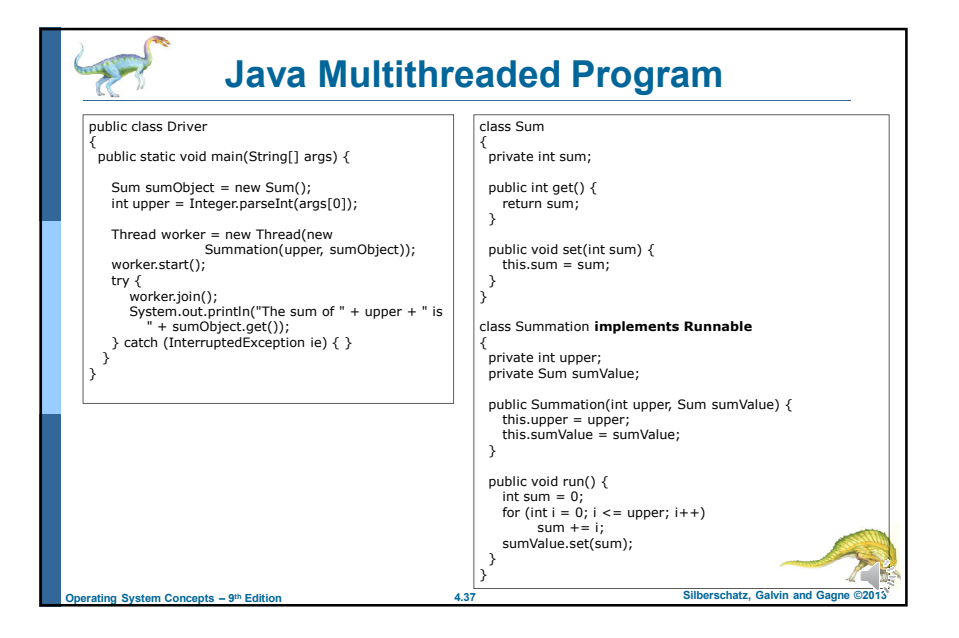

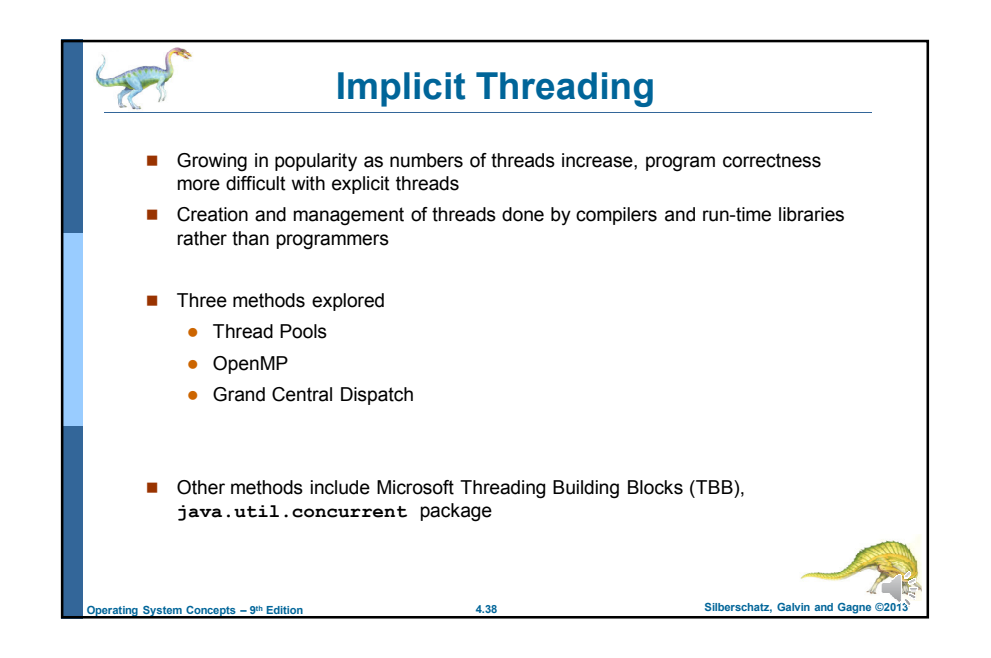

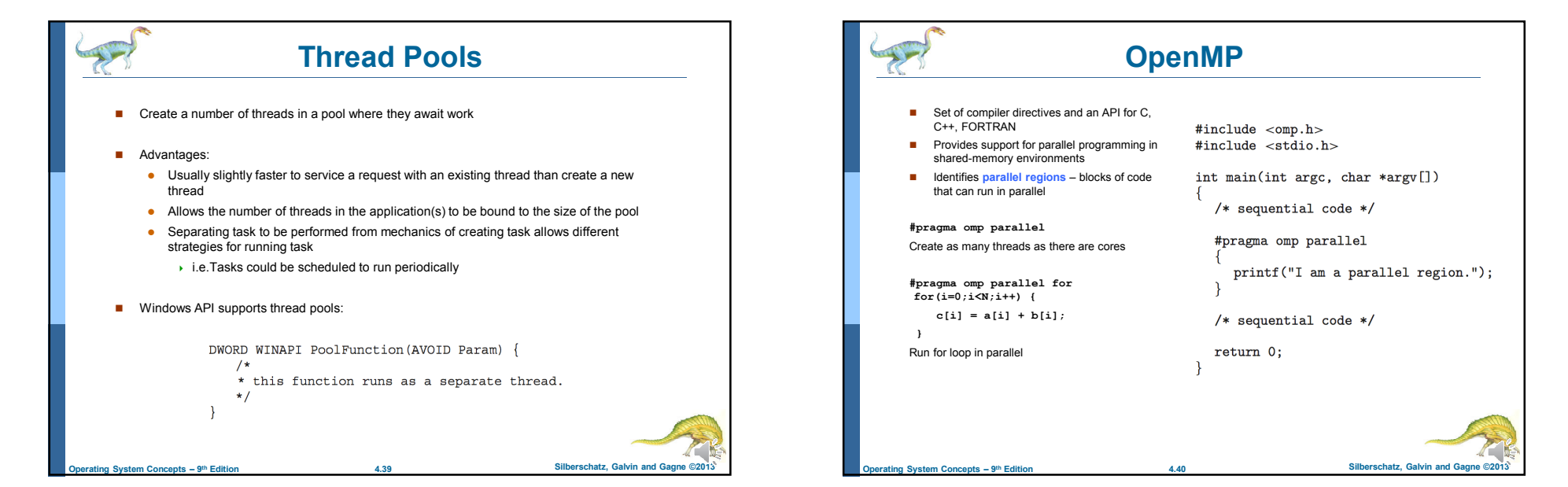

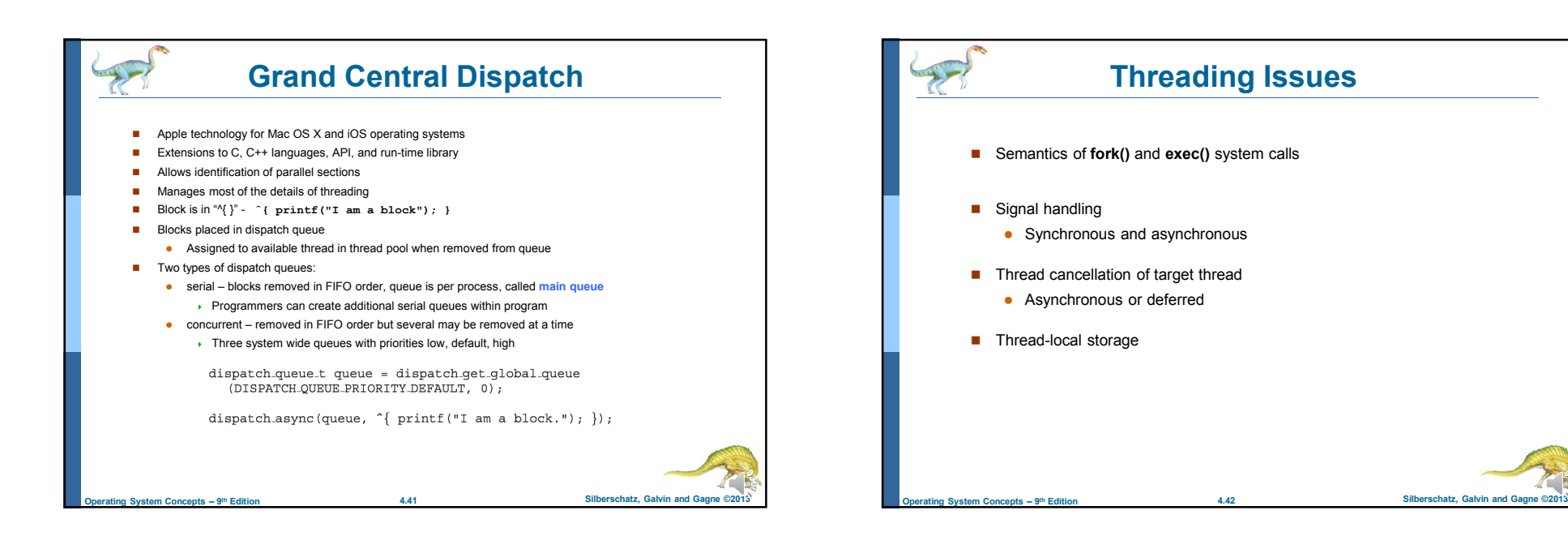

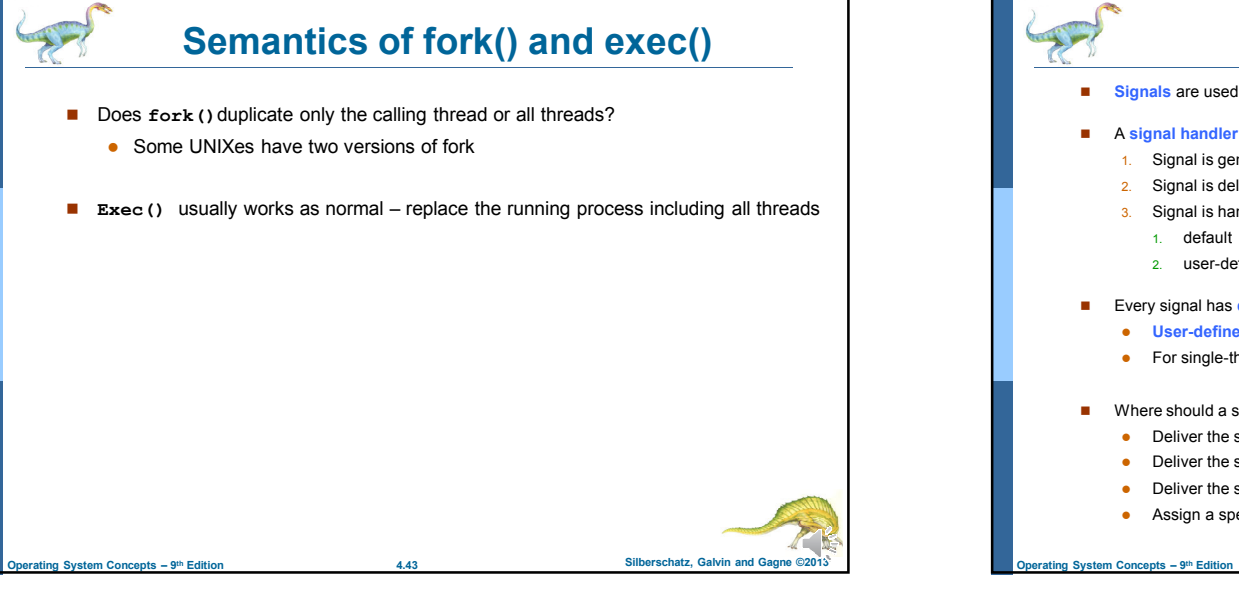

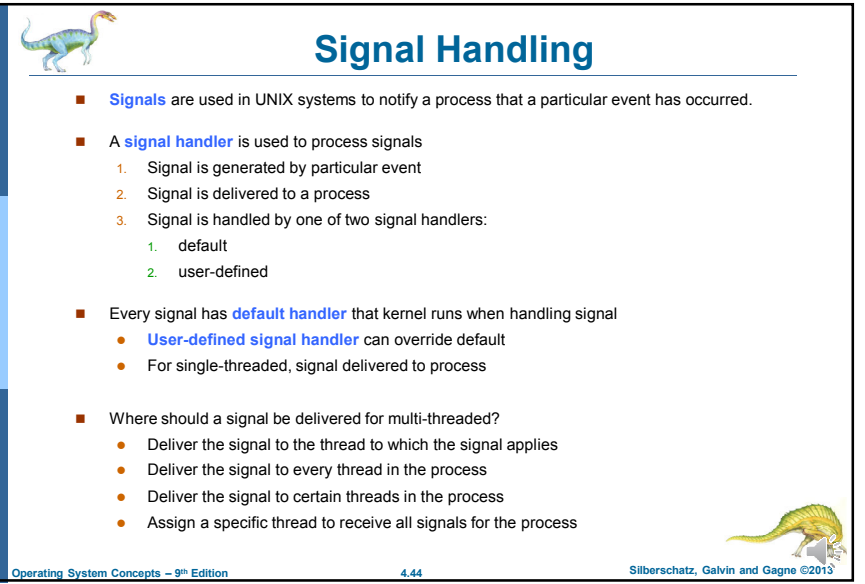

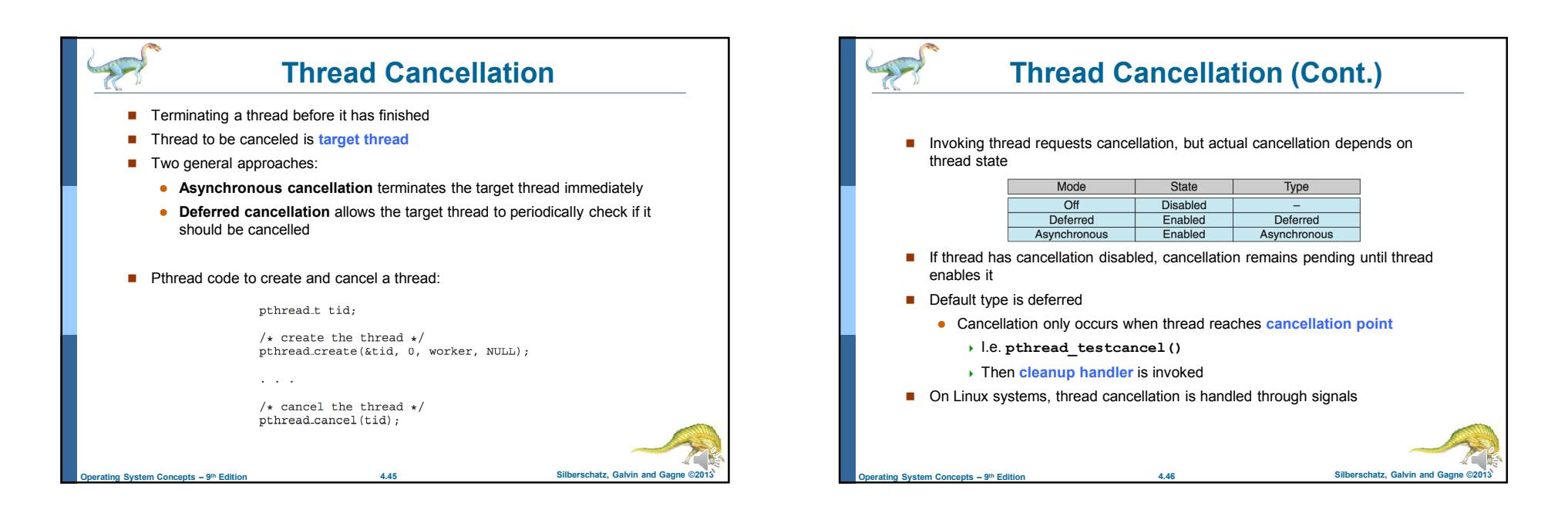

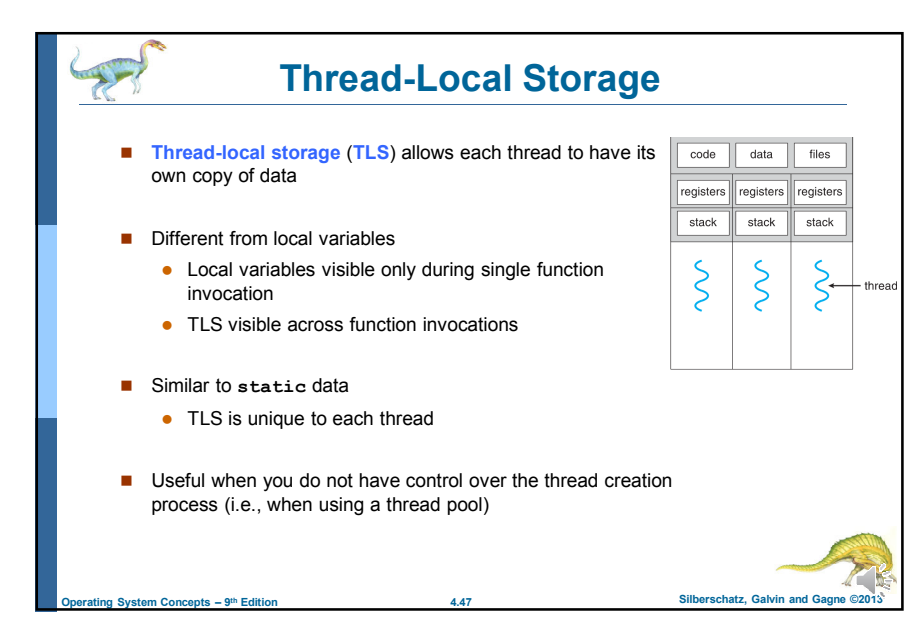

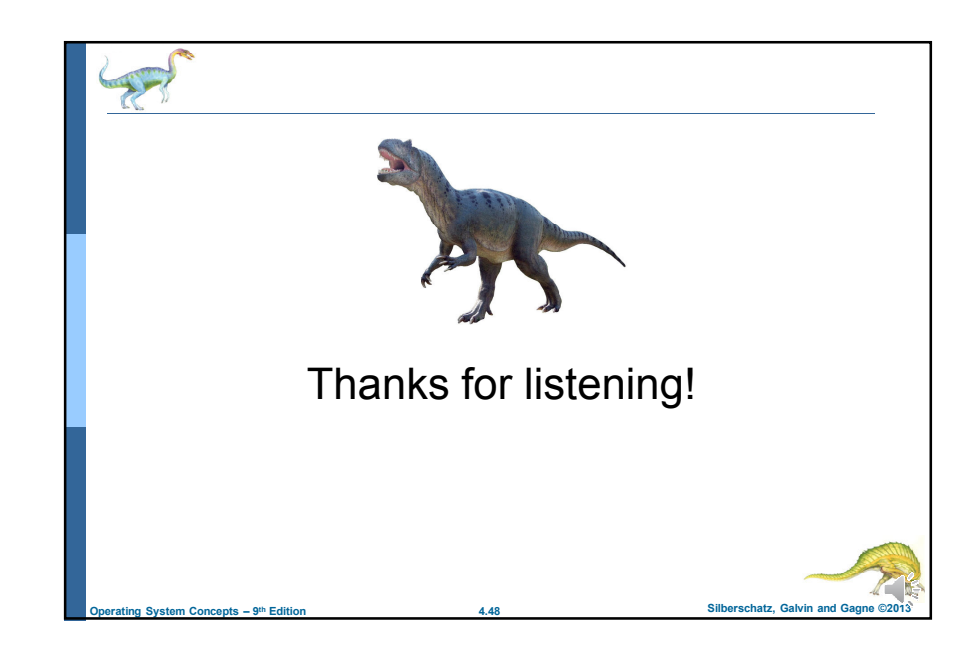